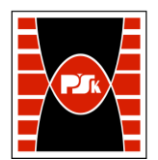

# **IV. Opis programu studiów**

## **3. KARTA PRZEDMIOTU**

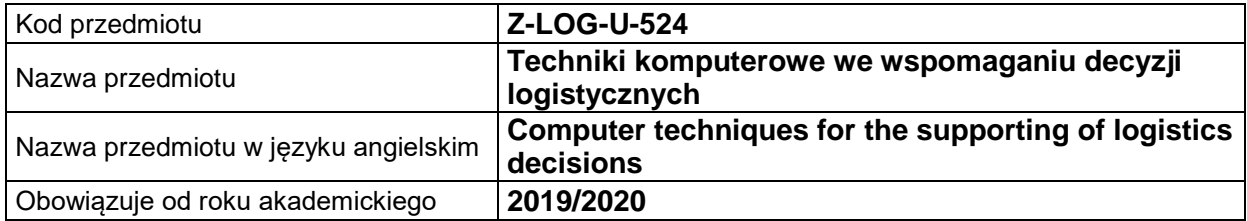

#### **USYTUOWANIE MODUŁU W SYSTEMIE STUDIÓW**

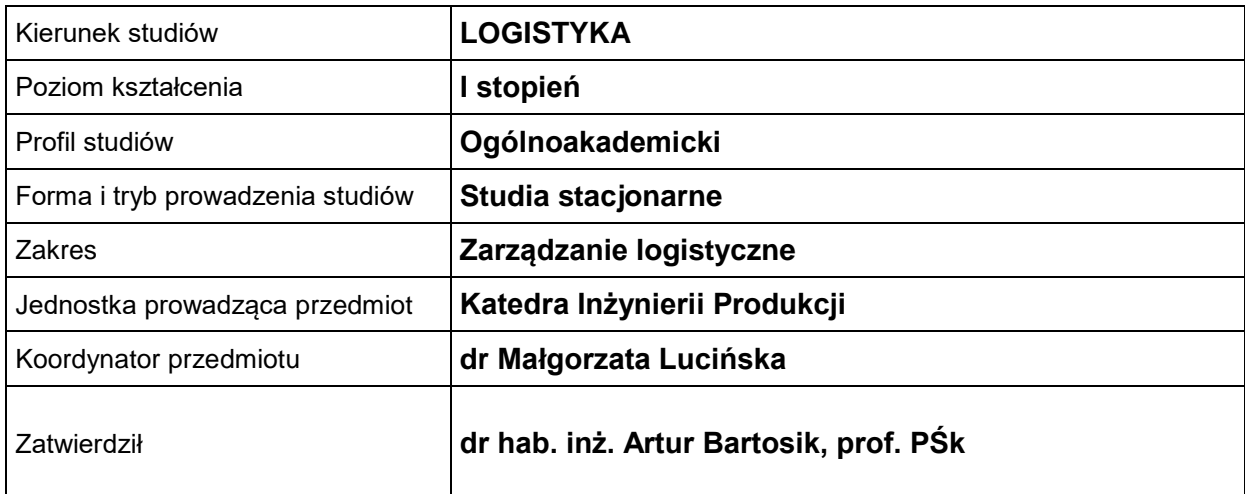

## **OGÓLNA CHARAKTERYSTYKA PRZEDMIOTU**

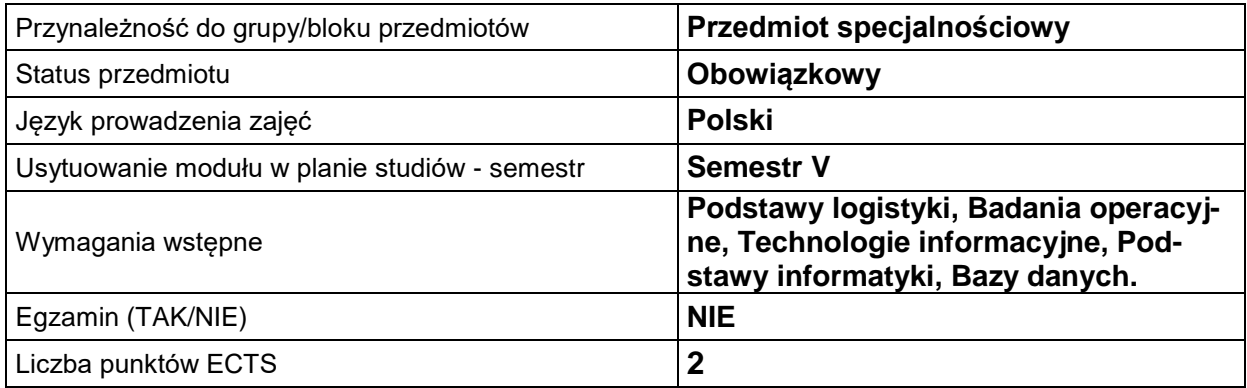

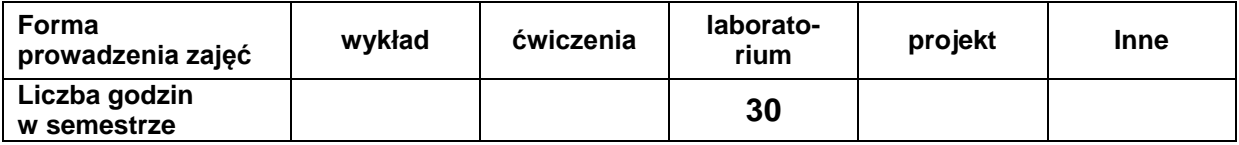

### **EFEKTY UCZENIA SIĘ**

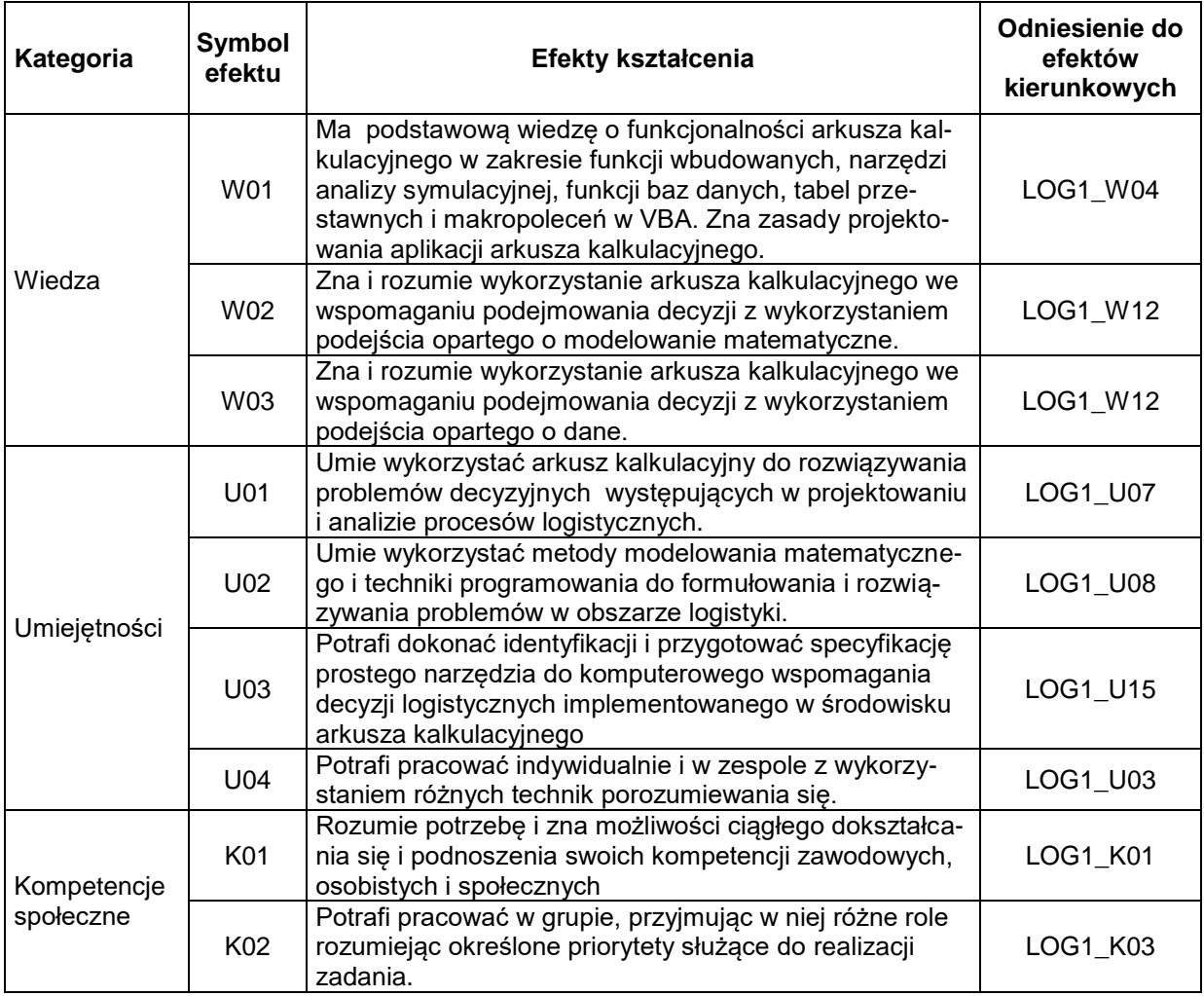

## **TREŚCI PROGRAMOWE**

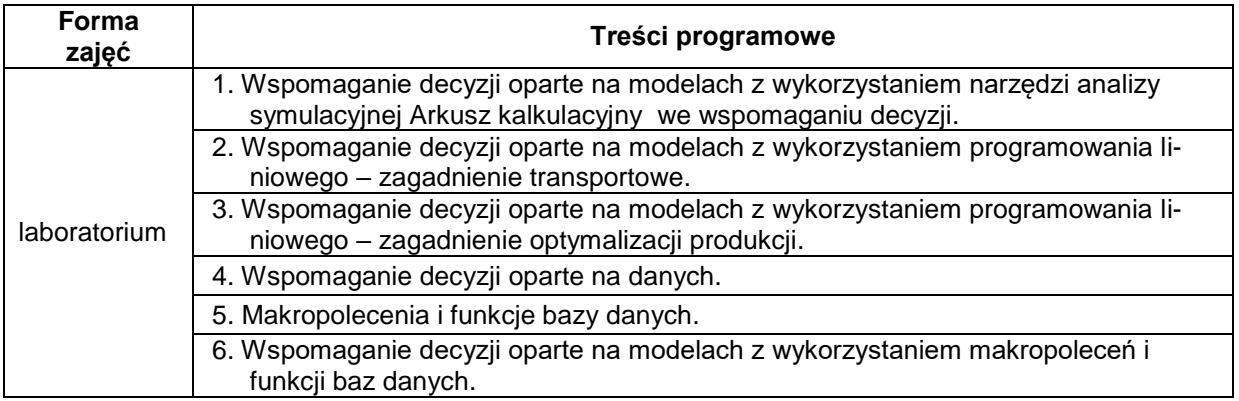

#### **METODY WERYFIKACJI EFEKTÓW UCZENIA SIĘ**

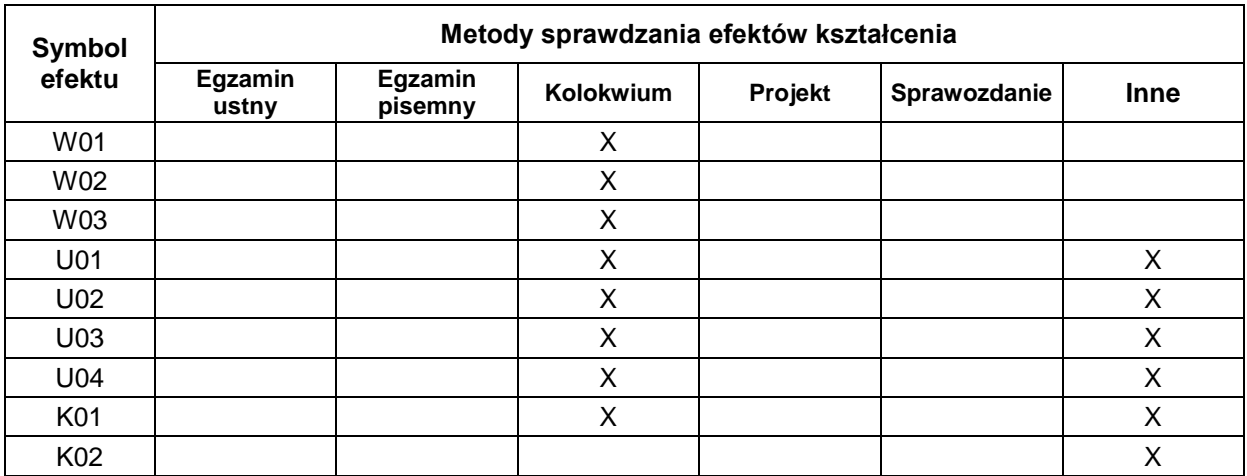

#### **FORMA I WARUNKI ZALICZENIA**

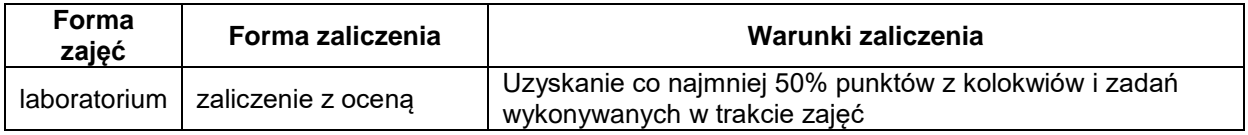

### **NAKŁAD PRACY STUDENTA**

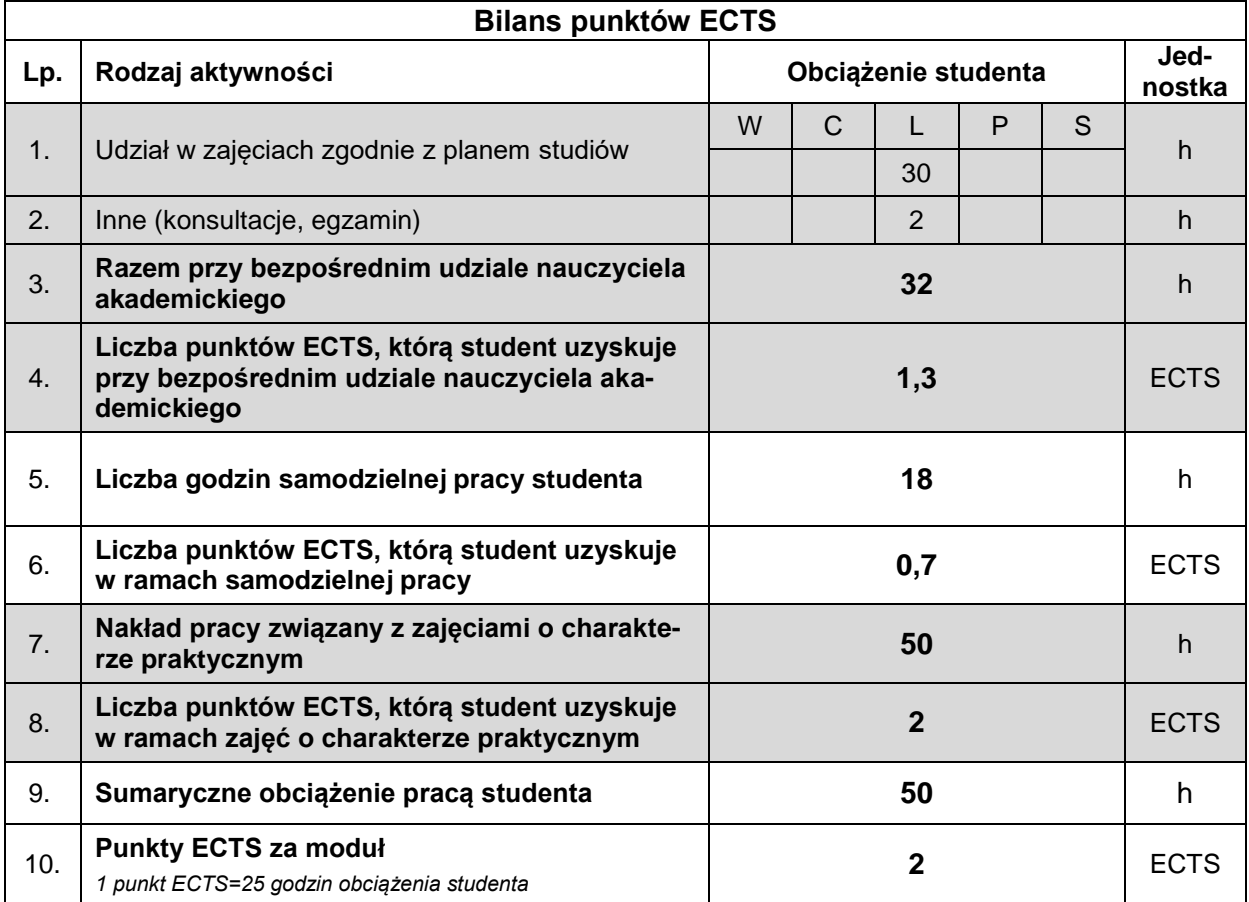

#### **LITERATURA**

- 1. Banaszak Z. i inni. (2011), *Zintegrowane systemy zarządzania*, Państwowe Wydawnictwo Ekonomiczne, Warszawa.
- 2. Bozarth C., Handfield R.B. (2007), *Wprowadzenie do zarządzania operacjami i łańcuchem dostaw*, Wydawnictwo Helion, Gliwice.
- 3. Szmczak M*.*(2011), *Decyzje logistyczne z Excelem*, Difin, Warszawa.
- 4. Lewandowski M. (2008), *Tworzenie makr w VBA dla Excela 2003/2007*, Wydawnictwo Helion, Gliwice.
- 5. Snarska A. (2007), *Makropolecenie w Excelu. Opis języka VBA na przykładach*, Wydawnictwo PWN SA, Warszawa.
- 6. Trzaskalik T. (2003), *Wprowadzenie do badań operacyjnych z komputerem*, Polskie Wydawnictwo Ekonomiczne, Warszawa.
- 7. Walkenbach J. (2011), *Excel 2010 PL. Biblia*, Helion. Gliwice.
- 8. Walkenbach J. (2011), *Excel 2010 PL. Programowanie w VBA*, Helion. Gliwice.